[Reliance](http://goto.net-document.ru/document.php?q=Reliance Gsm 3g Gprs Manual Setting) Gsm 3g Gprs Manual Setting >[>>>CLICK](http://goto.net-document.ru/document.php?q=Reliance Gsm 3g Gprs Manual Setting) HERE<<<

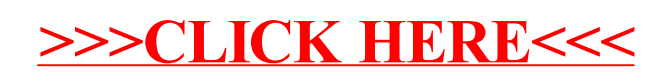